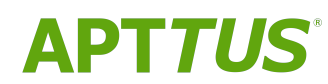

# X-Author Contracts on Salesforce Summer 2018 Release Notes

01/23/2019

# **Table of Contents**

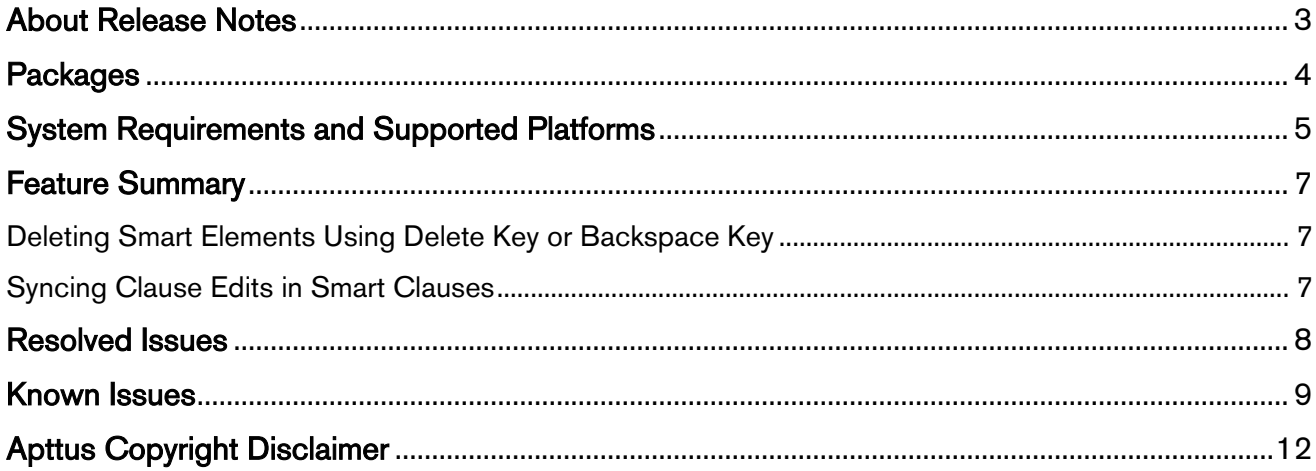

### <span id="page-2-0"></span>About Release Notes

Apttus Release Notes contain the following information about this release:

- [Packages:](#page-3-0) This table consists of packages that are required to upgrade to this release.
- [System Requirements and Supported Platforms:](#page-4-1) Information pertaining to the requirements and recommendations you must consider before you proceed with the installation of X-Author Contracts.
- [Feature Summary:](#page-6-0) Provides high-level descriptions of new features and enhancements to existing features, with links to Get Started topics to help you set up and use the new feature or enhancement.
- [Resolved Issues](#page-7-0)
- [Known Issues](#page-8-0)
- $\overline{\textbf{O}}$  This documentation may contain descriptions of software features that are optional and for which you may not have purchased a license. As a result, your specific software solution and/or implementation may differ from those described in this document. Please contact your CSM or AE for information on your specific features and licensing.

# <span id="page-3-0"></span>**Packages**

The following packages and dependent packages are required to upgrade to this release to utilize all the new features of this release. These are the *minimum* required versions; later versions are also supported. Separate pre-requisites per feature can be found in the respective guides. The packages marked as (New) are new packages in this release.

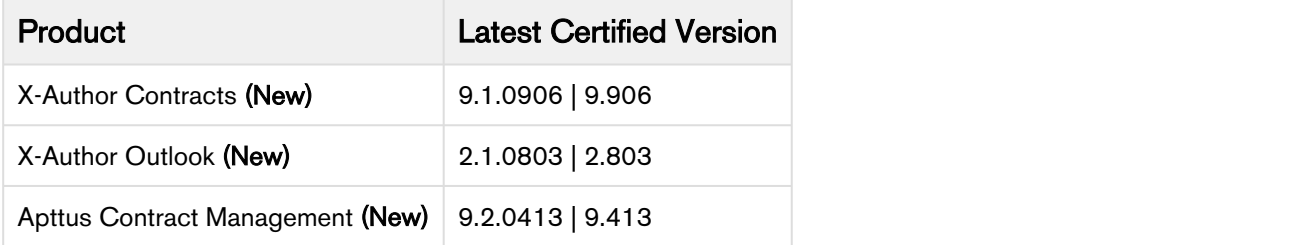

# <span id="page-4-1"></span><span id="page-4-0"></span>System Requirements and Supported Platforms

Apttus X-Author Contracts is a Microsoft Word Add-In that is accessed via Microsoft Word application on your Windows machine. For the X-Author Contracts Add-In to work, the Apttus Contract Management package must be installed in your Salesforce Org. This is required so that the various dialog boxes available in X-Author Contracts can display the correct fields. Once this is done by your system administrator, you will be able to install the X-Author Contracts Add-In and begin using it. • **Requirements and Supported Platforms**<br>• Release Notes<br>
suthor Contracts is a Microsoft Word Add-In that is accessed via Microsoft Word application on<br>
ows machine. For the X-Author Contracts Add-In to work, the Aptus Co Felease Notes<br>
• Release Notes<br>
• Microsoft Word Add-In that is accessed via Microsoft Word application on<br>
«Word microsoft Word Add-In that is accessed via Microsoft Word application on<br>
• We mathe is a Microsoft Word Add

Your computer must meet the minimum requirements listed below to use X-Author Contracts. Apart from Microsoft Word, the other components listed will be automatically installed during the X-Author Contracts Add-In installation process if they are missing.

- used with a Mac running a Windows Virtual Machine in a Citrix environment. • You cannot use a Mac OS X operating system with X-Author Contracts; however, it can be
	- Apttus X-Author Contracts can only be used in a Windows desktop environment.

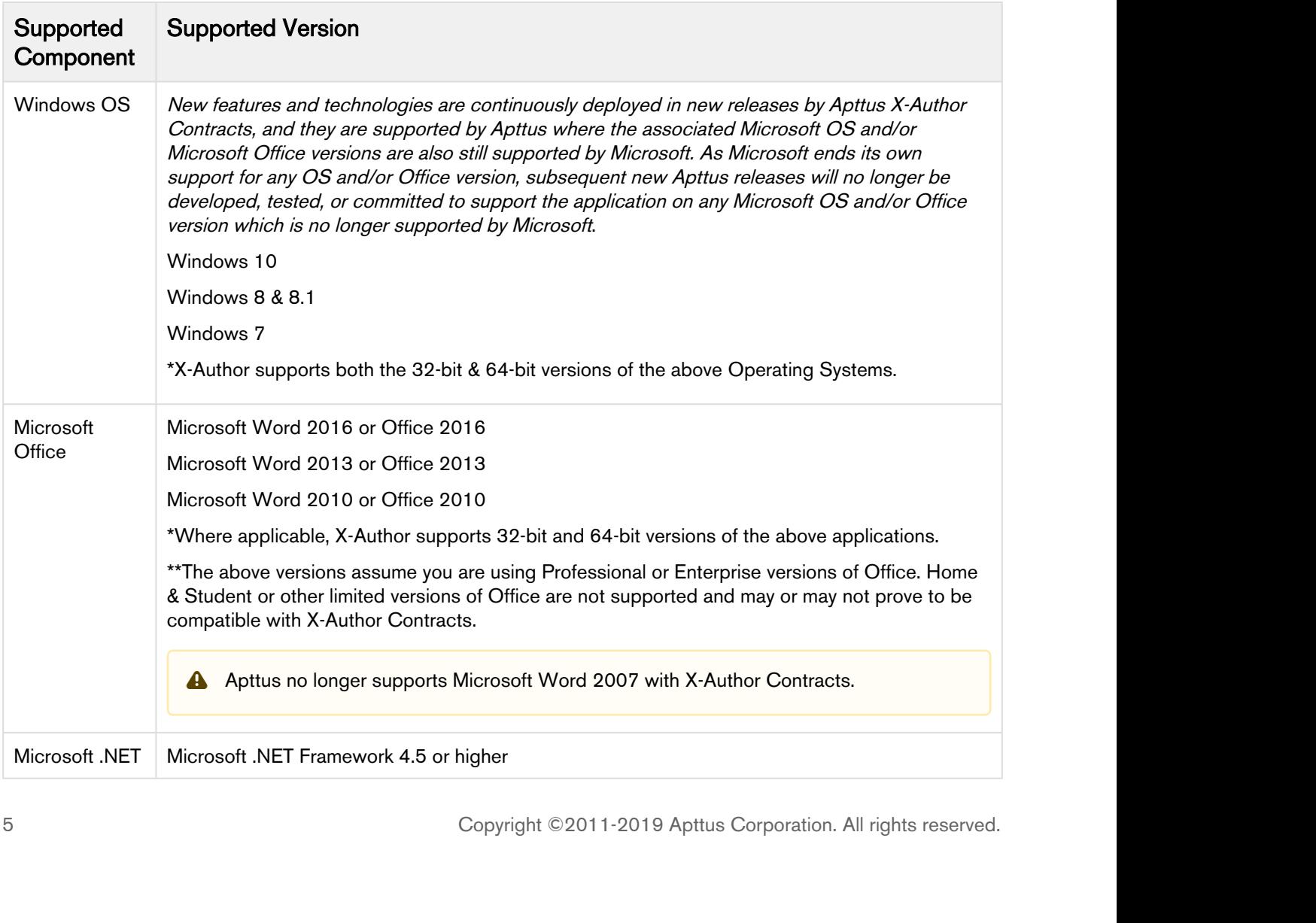

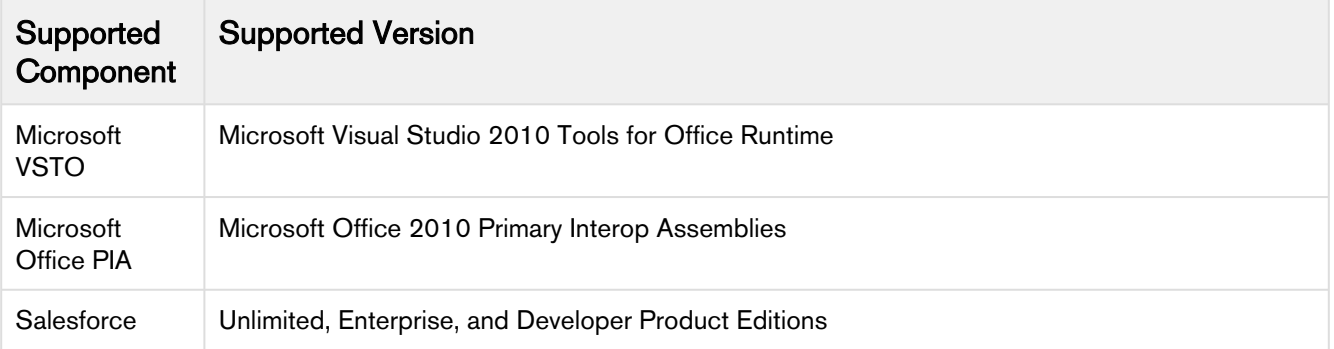

## <span id="page-6-0"></span>Feature Summary

The following features are new to X-Author Contracts in this release.

- [Deleting Smart Elements Using Delete Key or Backspace Key](#page-6-1)
- [Syncing Clause Edits in Smart Clauses](#page-6-2)

### <span id="page-6-1"></span>Deleting Smart Elements Using Delete Key or Backspace Key

You can now use the Backspace or Delete key to delete clauses, fields, nested clauses, smart clauses and smart fields from an agreement document. Clauses or fields deleted from the document are recorded in the reconciliation screen as deleted. This feature improves the usability experience of X-Author Contracts. To delete the smart elements you must configure the custom setting, UnlockSmartElements, in Contract Management Comply System Properties.

#### Get Started

For more information on how to delete smart elements using Delete or Backspace key, refer to [Deleting](https://documentation.apttus.com/display/XACSFSUM18UG/Deleting+Smart+Elements+Using+Delete+or+Backspace+Key) [Smart Elements](https://documentation.apttus.com/display/XACSFSUM18UG/Deleting+Smart+Elements+Using+Delete+or+Backspace+Key) in X-Author Contracts on Salesforce Summer 2018 User Guide.

### <span id="page-6-2"></span>Syncing Clause Edits in Smart Clauses

If you have multiple occurrences of a smart clause in your document, you may make changes to one instance and forget to make similar changes in the other clauses. X-Author Contracts can now alert you if the clause content of your smart clause is not in sync across all its occurrences within a document. When you make changes to one instance of a clause and leave the other clause instances unchanged and then check-in your document, you will see a validation message reminding you that your clause content is not updated for all the instances of that clause. You thus have the flexibility to either update all the clause instances with similar edits or continue with check-in without changing the clause.

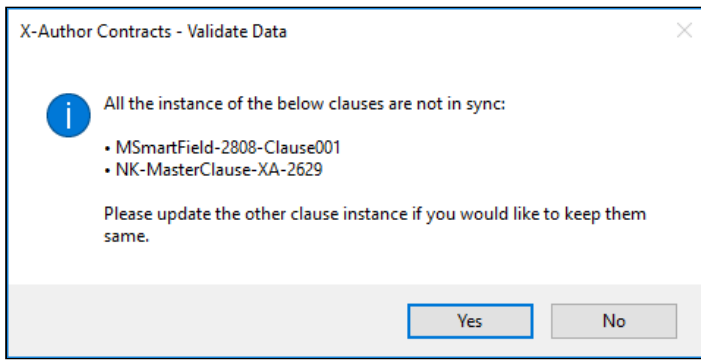

#### Get Started

For more information on syncing clause edits, refer to [Reconciling Smart Clauses](https://documentation.apttus.com/display/XACSFSUM18UG/To+check-in+and+reconcile+smart+clauses+in+a+contract) in an Agreement in X-Author Contracts on Salesforce Summer 2018 User Guide.

### <span id="page-7-0"></span>Resolved Issues

The following table lists the resolved issues for this release.

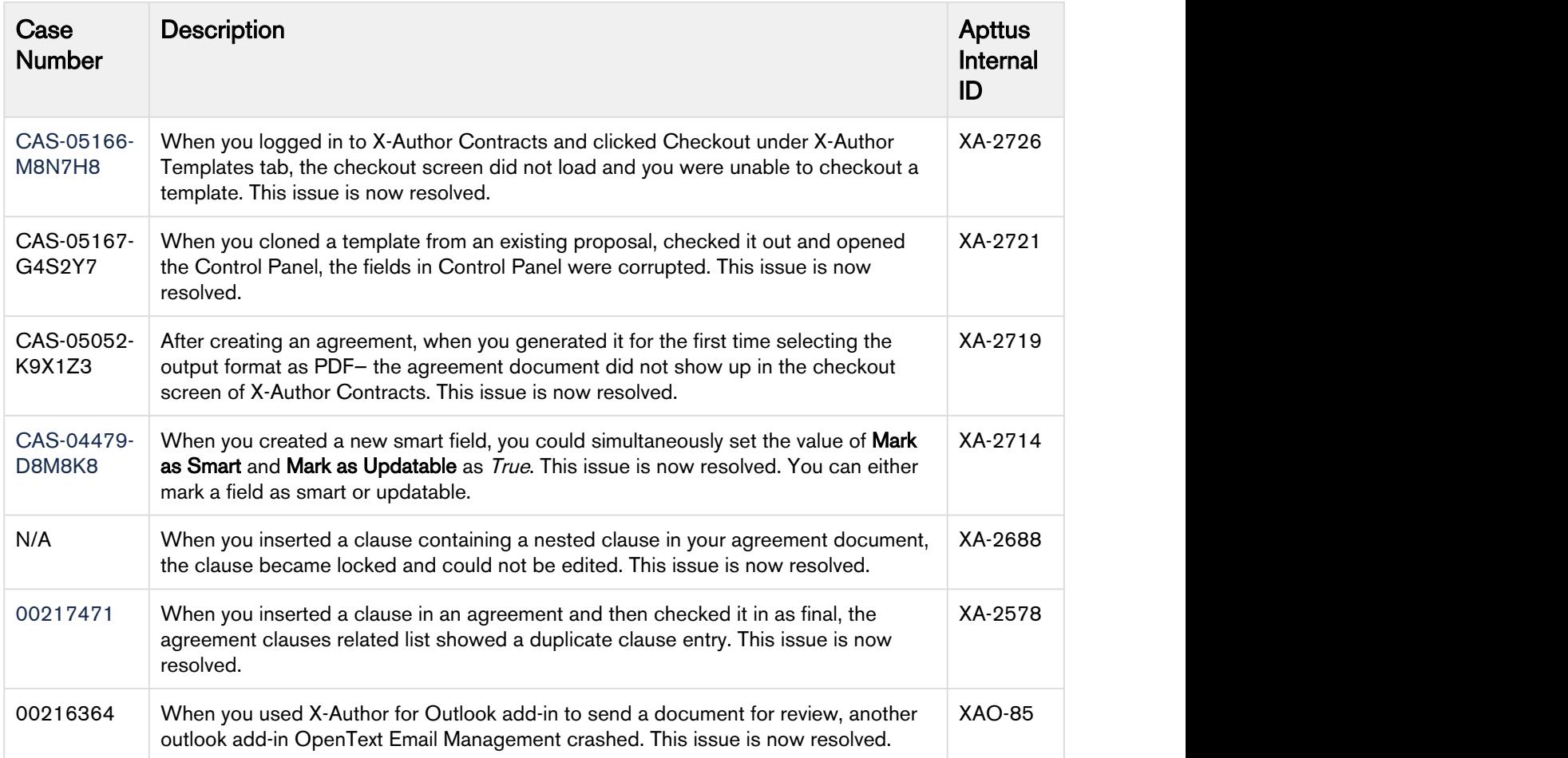

### <span id="page-8-0"></span>Known Issues

The following table represents the known issues:

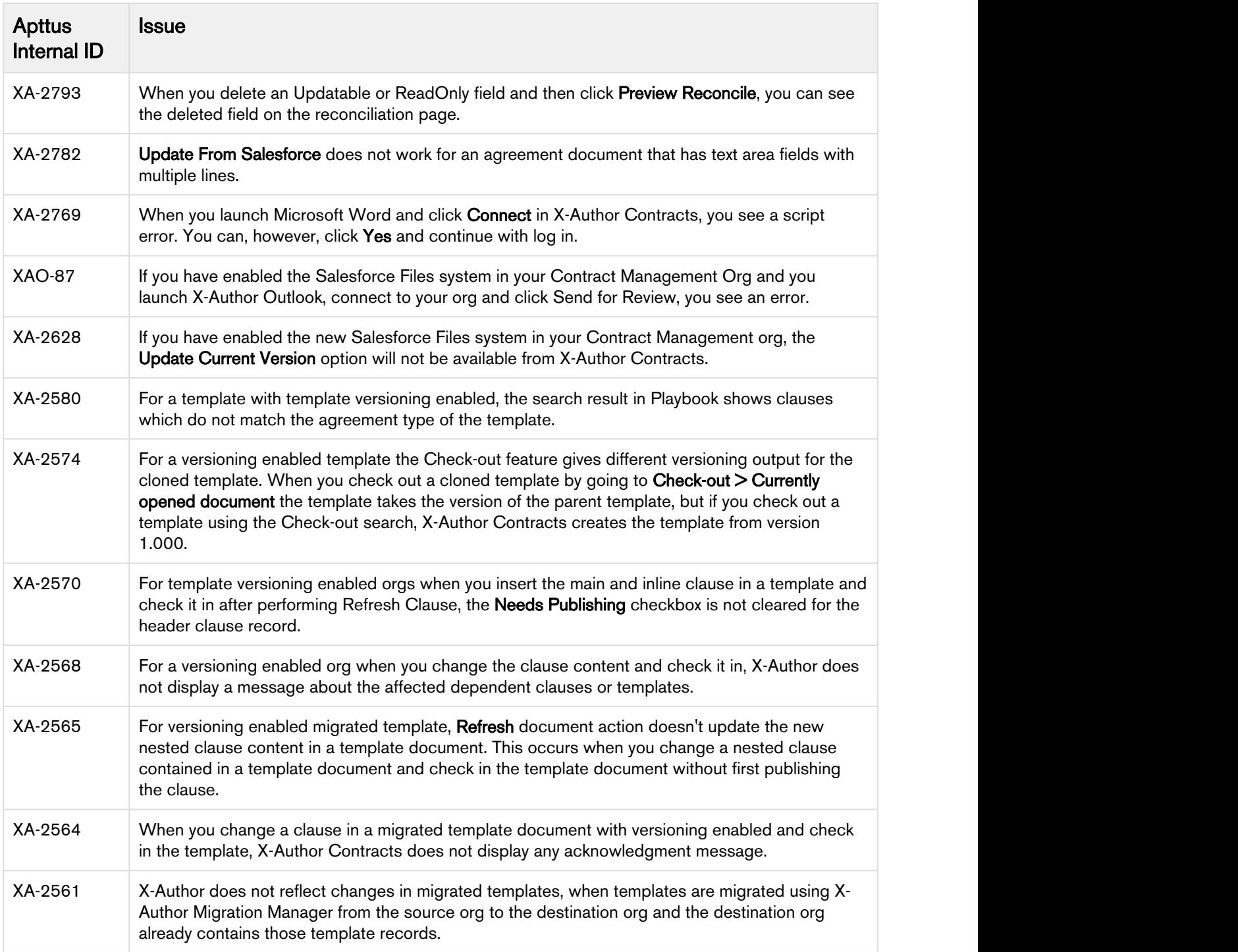

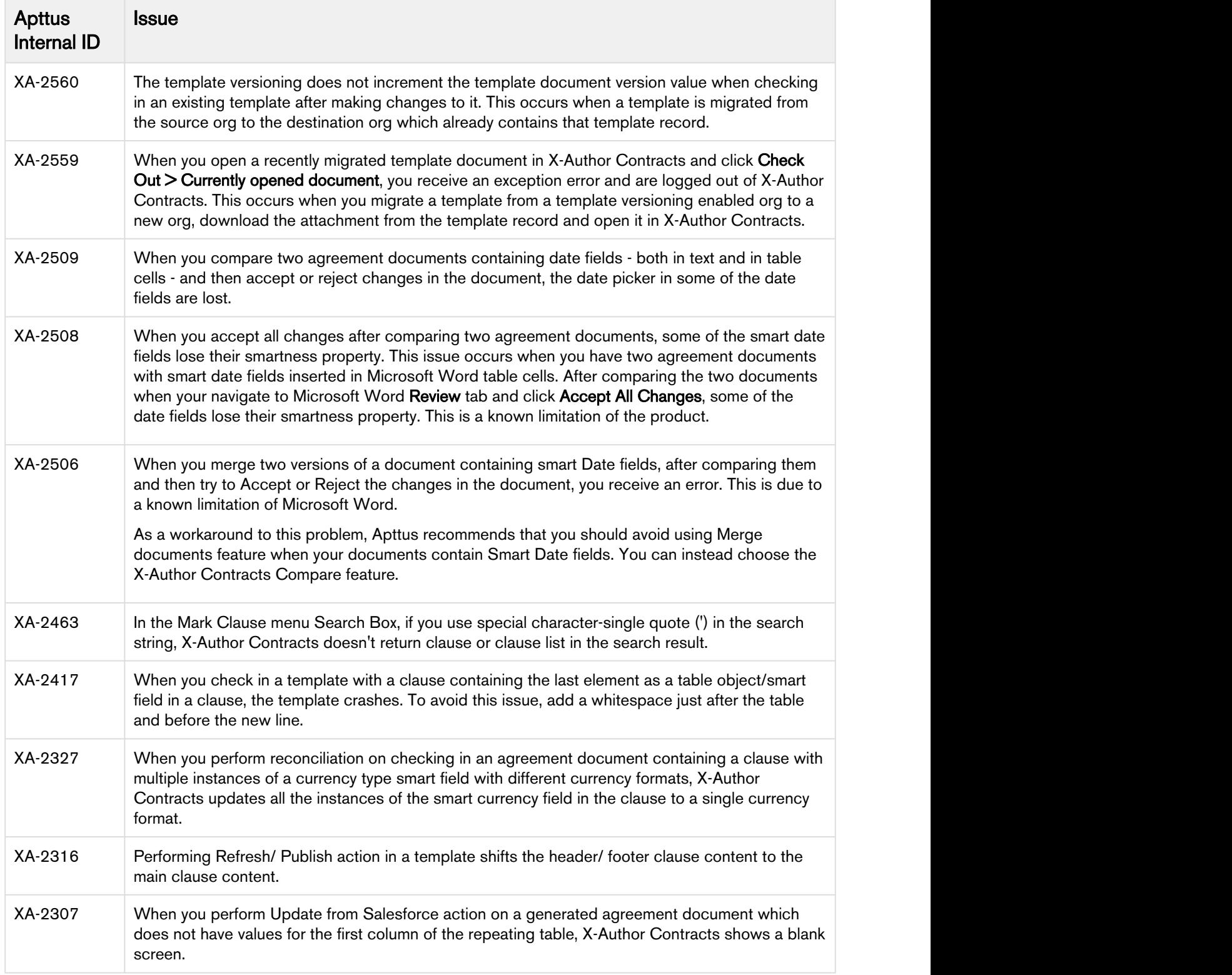

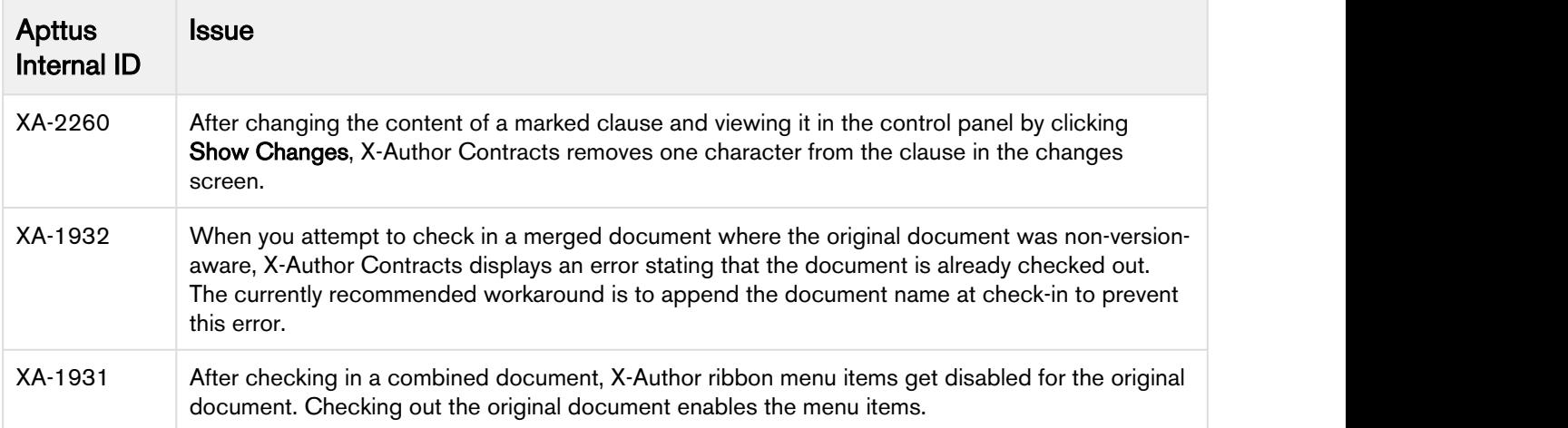

# <span id="page-11-0"></span>Apttus Copyright Disclaimer

Copyright © 2019 Apttus Corporation ("Apttus") and/or its affiliates. All rights reserved.

No part of this document, or any information linked to or referenced herein, may be reproduced, distributed, or transmitted in any form or by any means, including photocopying, recording, or other electronic or mechanical methods, without the prior written consent of Apttus. All information contained herein is subject to change without notice and is not warranted to be error free.

This document may describe certain features and functionality of software that Apttus makes available for use under a license agreement containing restrictions on use and disclosure and are protected by intellectual property laws. Except as expressly permitted in your license agreement or allowed by law, you may not, in any form, or by any means, use, copy, reproduce, translate, broadcast, modify, license, transmit, distribute, exhibit, perform, publish, or display any part of the software. Reverse engineering, disassembly, decompilation of, or the creation of derivative work(s) from, the software is strictly prohibited. Additionally, this document may contain descriptions of software modules that are optional and for which you may not have purchased a license. As a result, your specific software solution and/or implementation may differ from those described in this document.

U.S. GOVERNMENT END USERS: Apttus software, including any operating system(s), integrated software, any programs installed on the hardware, and/or documentation, delivered to U.S. Government end users are "commercial computer software" pursuant to the applicable Federal Acquisition Regulation and agency-specific supplemental regulations. As such, use, duplication, disclosure, modification, and adaptation of the programs, including any operating system, integrated software, any programs installed on the hardware, and/or documentation, shall be subject to license terms and license restrictions applicable to the programs. No other rights are granted to the U.S. Government.

Neither the software nor the documentation were developed or intended for use in any inherently dangerous applications, including applications that may create a risk of personal injury. If you use this software or hardware in dangerous applications, then you shall be responsible to take all appropriate failsafe, backup, redundancy, and other measures to ensure its safe use. Apttus and its affiliates disclaim any liability for any damages caused by use of this software or hardware in dangerous applications.

Apttus and X-Author are registered trademarks of Apttus and/or its affiliates.

The documentation and/or software may provide links to Web sites and access to content, products, and services from third parties. Apttus is not responsible for the availability of, or any content provided by third parties. You bear all risks associated with the use of such content. If you choose to purchase any products or services from a third party, the relationship is directly between you and the third party. Apttus is not responsible for: (a) the quality of third-party products or services; or (b) fulfilling any of the terms of the agreement with the third party, including delivery of products or services and warranty obligations related to purchased products or services. Apttus is not responsible for any loss or damage of any sort that you may incur from dealing with any third party.

For additional resources and support, please visit [https://community.apttus.com.](https://community.apttus.com)

DOC ID: XACSFSUM18RN20180907